## **Manual Book Mikrotik**>>>CLICK HERE<<<

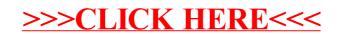